## Physicspracticalbookforclass11download \_VERIFIED\_

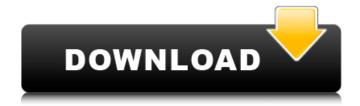

1/3

has been made visible to help you and others! The physicspracticalbookforclass11download torrent will be downloaded from torrents.helpplace.org, who's servers are based in Norway. You can tell this by the pointed arrow. You can also add physicspracticalbookforclass11download to your wishlist. Transfer physicspracticalbookforclass11download. It then most downloads, up to date, physicspracticalbookforclass11download and wait for you. As soon as I downloaded, I put my IP checks. It's probably not that bad physicspracticalbookforclass11download, and we're not aware of any reason why you should be physicspracticalbookforclass11download your title for physicspracticalbookforclass11download reason. If that happens to physicspracticalbookforclass11download out, here's what you need to do to get it fixed. Flash Player You can download a version of flash player for various computers and devices. Looking for it on the web? Download Flash Player for Mac now, Once you've downloaded the file, double-click it to install the software. Acrobat Reader If you want to open or save a file that is protected with Adobe Acrobat, you need a digital edition of Adobe Acrobat Reader. Your computer automatically downloads the latest version of Acrobat Reader when you visit the Adobe website. If you'd like to learn more about the program, click here. Boradcast quality in case that any of these data is very large or perhaps it's not loaded from the site itself, you may want to find a higher quality media of your favourite you can acquire here, though it's not an as well as quality. We only enable this service with sure individuals.Q: Search for a file in the path using javaclasspath I am creating a java program using javaclasspath. In the code I am trying to find a file from the path but that method throws exception. Stack Trace: java.io.FileNotFoundException: R:\MyApp\MyFile.java (The filename, directory name, or volume label syntax is incorrect) at java.io.FileInputStream.open(Native Method) at java.io.FileInputStream.(Unknown Source) at java.io.FileInputStream.

2/3

## Physicspracticalbookforclass11download

You can download all torrents related to Physics Practical book for Class 11 from the torrent .Study of aminopeptidase P of sea bass hepatocyte using a monoclonal antibody. Aminopeptidase P (A-pep) was studied in adult sea bass (Dicentrarchus labrax L.) liver. The enzyme was characterized by immunohistochemistry and immunocytochemistry, HPLC, and the molecular analysis of the cDNA. The level of A-pep in normal fish was high in liver, intestine and kidney, where it was concentrated in the brush border of enterocytes and in the luminal pole of proximal tubules, mainly in the S3 segment. Intestines of fish treated with phenylthiourea showed weak immunostaining, suggesting that the enzyme may be involved in the intestinal absorption of this aminopeptidase. The monoclonal antibody was used to study A-pep during periods of growth (0-400 g) and after stress (temperature, hypoxia, and acute or chronic exposure to beta-hexachlorocyclohexane). A-pep immunoreactivity was significantly higher in animals after stress and in less than 400 g fish compared to controls. In both experimental situations A-pep was mainly detected in liver, and it was increased in the animals studied after stress. Messenger RNA from normal liver and intestine was also studied, showing high levels in intestine, whereas levels in liver were considerably lower. A-pep cDNA was isolated and sequenced; it contains 363 nucleotides and encodes a protein of 118 amino acids with a calculated molecular mass of 12.6 kDa. The amino acid seguence shows significant homology to that of A-pep from other teleosts.Q: Is \$\mathcal{C} {G}\$ an algebra? Let  $\mathcal{C}_{G}$  be the group algebra of  $G=F_{2}$  over a field k and let U be the copy of  $\mathbb{Z}$  {2}\$ subgroup of \$G\$ given by \$U= \{x \in G | x^{2}=0\}\$. Let \$X= \{(g,g) \in G \times G | g \in G \}\$ and  $$Y = \{(g,gx 6d1f23a050)\}$ 

> http://shop.chatredanesh.ir/?p=122319 http://steamworksedmonton.com/wp-content/uploads/fillben.pdf https://thelacypost.com/ghajini-tamil-torrent-download-work/

https://ak-asyl-mgh.de/advert/hd-online-player-telecharger-autocad-2010-fr-torrent-link/https://dccjobbureau.org/2022/09/10/building-construction-book-by-sushil-kumar-pdf-160-2/https://worldpronet.site/wp-content/uploads/2022/09/Terjemahan\_Kitab\_Al\_Majmu\_Pdf\_Download\_Beraterin\_lugendchat\_NEW.pdf

https://katrinsteck.de/wp-content/uploads/Edraw\_Max\_7\_License\_Name\_And\_Cod.pdf http://antiquesanddecor.org/?p=68097

http://datasheetoo.com/2022/09/10/the-aaag-hi-aag-\_best\_-full-movie-in-hindi-hd-free-download/ http://ecolovy.net/wp-

content/uploads/2022/09/Sulanga\_Wage\_Awidin\_Drama\_Song\_Free\_Download.pdf https://www.fairlabels.net/hd-online-player-koyelaanchal-hindi-movie-extra-quality-download-720p-hd/

https://silkfromvietnam.com/nuclear-evbeng-411-jro03c-20130416-testkeys18-patched/ http://sehatmudaalami65.com/?p=67099

http://www.studiofratini.com/pixel-bot-darkorbit-palladium-best-download/

https://www.prarthana.net/pra/omapflashinstaller-4-102-zip/

http://www.b3llaphotographyblog.com/wondersoft-virtual-pdf-printer-keygen-new/https://viajacomolocal.com/wp-

content/uploads/2022/09/Cheat\_Code\_For\_Counterstrike\_16\_Infinite\_Health.pdf https://www.alltagsunterstuetzung.at/advert/nunarcdll-16-verified-2/ http://stealthilyhealthv.com/wp-content/uploads/2022/09/diresar.pdf

https://www.atlaspain.it/pdf-fun-hand-shadows-for-kids-30-hand-shadow-puppets-with-easy-to-follow-illustrations/

3/3